**AutoCAD Clave de licencia**

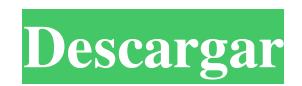

#### **AutoCAD Crack + Clave de licencia gratuita**

Aunque originalmente se vendió como una aplicación de escritorio, AutoCAD en su forma original fue diseñado para usarse en computadoras personales con una tarjeta gráfica. AutoCAD ahora está disponible en aplicaciones móviles y web, en la nube y para usar en pantallas externas. La aplicación está disponible tanto para PC como para Mac OS. AutoCAD es una descarga gratuita. Es necesario registrarse para utilizar las versiones en la nube. Sin embargo, a partir del 30 de abril de 2020, no se cobrará la cuota de inscripción por el resto del año. AutoCAD está diseñado como una aplicación CAD multiusuario que se ejecuta en una sola computadora. Puede ser utilizado por dos o más usuarios al mismo tiempo. Se puede utilizar desde una ventana de interfaz o se pueden abrir varias ventanas. En su forma actual, AutoCAD no es interactivo. En el futuro, es posible que se pueda hacer clic en un punto de la pantalla para abrir una ventana de herramientas o hacer clic en una herramienta para activarla. Cuando usa el teclado, solo se usan las teclas de flecha habituales, la tecla de tabulación, la tecla Intro, la tecla de retroceso y la tecla de escape. Si bien algunas de estas teclas pueden actuar de manera diferente en AutoCAD que en otros programas, la funcionalidad básica sigue siendo la misma. Aquí, exploraremos las diversas características de AutoCAD. También veremos cómo usar el programa y compararlo con otros programas CAD como AutoCAD LT. AutoCAD es una aplicación CAD de escritorio rica en funciones. Se utiliza para crear dibujos en 2D y 3D. Tiene herramientas para crear un dibujo arquitectónico, ingeniería mecánica, ingeniería eléctrica y planos. Se puede usar una herramienta llamada Reglas para crear escalas precisas para los dibujos. Antes de ver las funciones de AutoCAD, es importante comprender cómo funciona y cómo usarlo. Aquí hay un tutorial paso a paso sobre el uso de AutoCAD. Paso 1. Comience abriendo AutoCAD. Puede utilizar la configuración predeterminada o establecer sus preferencias para adaptarse a su trabajo. Vaya al menú de AutoCAD para iniciar su sesión. La interfaz se muestra a continuación. El menú CAD tiene varios elementos.El elemento Nuevo documento abre un nuevo dibujo. El elemento Ventana abre una nueva ventana de dibujo. Puede tener varias ventanas de dibujo abiertas al mismo tiempo. El elemento Ver abre la ventana de dibujo actualmente activa, y puede acercar y alejar. El elemento WorkSpace se utiliza para definir

## **AutoCAD Crack+ [Win/Mac]**

Independencia de la plataforma: esta es una fortaleza de AutoCAD y del dibujo asistido por computadora en general, es compatible con todas las plataformas principales desde la década de 1970 hasta la actualidad, e incluso admite aplicaciones de modelado. Detalles técnicos avanzados: La línea AutoCAD está bien versada en los aspectos técnicos de la máquina. La documentación de la línea es extensa e incluye un conjunto de manuales técnicos sofisticados, varios folletos de guía del usuario, documentos técnicos, presentaciones, tutoriales en video, clases de capacitación y soporte en línea. premios y reconocimientos AutoCAD ha sido reconocido durante muchos años por sus poderosas capacidades y tecnología innovadora. productos AutoCAD tiene varias versiones diferentes. El primero que se lanzó fue AutoCAD 1986. Hoy en día, hay más de 20 versiones diferentes de AutoCAD. AutoCAD es la versión de AutoCAD más utilizada por la mayoría de los usuarios de AutoCAD. La versión 2020 se lanzó en 2018, AutoCAD 2018 se lanzó en 2017 y AutoCAD 2016 se lanzó en 2015. Autodesk había lanzado AutoCAD 2008 para reemplazar a AutoCAD 2001 como su producto insignia de AutoCAD. AutoCAD 2008 es funcionalmente igual que AutoCAD 2001, excepto que tiene varias características nuevas. Estos incluyen un nuevo almacén de datos, mejor rendimiento y mayor confiabilidad. AutoCAD 2008 se ha actualizado una vez al año (generalmente en junio) desde su lanzamiento. AutoCAD 2009 fue la primera versión de AutoCAD que pasó a llamarse AutoCAD; por ejemplo, su nombre en Windows ahora es AutoCAD 2009 en lugar de AutoCAD '08. Componentes de software AutoCAD tiene varios componentes que se utilizan junto con la aplicación de dibujo. Los componentes se programan con código propio de Autodesk y se pueden programar en cualquiera de los lenguajes de programación disponibles. La mayoría de los lenguajes de programación se pueden utilizar para crear complementos, que pueden ampliar o cambiar la funcionalidad de AutoCAD. Esta gama incluye: desarrollador expreso, Desarrollador Express Essentials, Desarrollador Express Lightning arquitectura autocad, Diseñador de arquitectura autocad, autocad eléctrico, diseñador eléctrico de autocad, primer ministro eléctrico de autocad, autocad civil 3d, arquitecto autocad civil 3d, diseñador de autocad civil 3d, AutoCAD Civil 3D Premier, autocad mecanico, diseñador mecánico autocad, eurodiputado de autocad, Diseñador mecánico de AutoCAD para MEP, AutoC 112fdf883e

# **AutoCAD Con Keygen [Win/Mac]**

Enlace de activación de Keygen - keygen\_activation.txt Descargar toolsetup\_tools.exe: la ubicación será computadora/carpeta de descompresión/Autodesk Autocad\_setup/toolsets/toolsetup\_tools.exe Haga doble clic en el exe para instalar el conjunto de herramientas. Haga clic en Finalizar. Este conjunto de herramientas NO se actualizará automáticamente si actualiza Autocad. Debe instalar este conjunto de herramientas usted mismo, pero el conjunto de herramientas se puede eliminar si ya no desea usarlo. Déjame saber si te funcionó A: Ya publiqué esto como respuesta a su pregunta, pero creo que sería una buena idea incluirlo como un comentario en la pregunta como referencia. P: Actualización de un registro de Access 2010 a través de VBA Estoy tratando de actualizar una tabla de Access con algunos valores de una tabla diferente, pero el VBA no funciona para mí. Estoy tratando de hacerlo así: CurrentDb.Execute ("ACTUALIZAR Clasificación\_CAMBIO\_DESCRIPCION SET Testo\_RESULTADO = (SELECCIONE MIN(Orden\_RESULTADO) AS Orden\_RESULTADO, MAX(Orden\_RESULTADO) AS Ultimo\_RESULTADO DESDE Transacción INNER JOIN Clasificación\_CAMBIO ON Transaccion.Numero\_Trans

### **?Que hay de nuevo en el?**

Eleve sus flujos de trabajo: Administre múltiples tipos de capas y asigne fácilmente propiedades a capas específicas. (vídeo: 2:16 min.) Cree, administre y colabore usando aplicaciones: Colabore con otros sobre la marcha con AutoCAD y las aplicaciones web. (vídeo: 4:03 min.) Proyecto, presente y plan: Administre fácilmente la presentación y la planificación de varios proyectos. (vídeo: 1:16 min.) Precios y disponibilidad: AutoCAD 2023 ya está disponible en el sitio web de Autodesk y en los socios de licencias por volumen. AutoCAD es una parte esencial del flujo de trabajo de cada arquitecto, ingeniero, dibujante y desarrollador. AutoCAD ayuda a los usuarios a realizar dibujos en 2D y 3D y también a convertir dibujos 2D en modelos 3D y modelos 3D en dibujos 2D. Con AutoCAD, los usuarios pueden importar y editar imágenes, agregar texto, colocar objetos, crear superficies paramétricas y multidimensionales, dibujar a mano alzada y más. Para obtener más información sobre AutoCAD, visite nuestro sitio web en www.autodesk.com/autocad. Descarga AutoCAD aquí Acerca del blog de Autodesk AutoCAD: El blog de Autodesk AutoCAD es su fuente de noticias de AutoCAD y consejos, trucos y procedimientos para los usuarios. Aproveche al máximo AutoCAD con sugerencias para mejorar sus dibujos, así como información sobre actualizaciones y nuevos lanzamientos. Visitar Lynn Allen, evangelista técnica de Autodesk, lo guía a través de una característica diferente de AutoCAD en cada edición de su popular serie de tutoriales "Círculos y líneas". Para obtener aún más instrucciones sobre AutoCAD, consulte los consejos rápidos de Lynn en la galería de videos de Cadalyst. Suscríbase al boletín electrónico semanal gratuito Tips & Tools de Cadalyst y le notificaremos cada vez que se publique un nuevo video tip. ¡Todo exclusivamente de Cadalyst! Siga a Lynn en Twitter en @LynnAllen\_Cadalyst. Cada dibujo de AutoCAD tiene al menos una cara frontal y una cara posterior. Puede usar ambas caras para diferentes propósitos e incluso en diferentes capas.Puede asignar fácilmente propiedades a una o ambas caras.

## **Requisitos del sistema:**

Mac OS X 10.8 o superior Mac OS X 10.8 o superior basado en Intel Windows 7 SP1 Windows Vista SP2 Máquina basada en Intel de cuatro núcleos 6 GB o más de RAM Tarjeta gráfica de 1 GB o superior Máquina basada en Intel de cuatro núcleosMáquina basada en Intel de cuatro núcleos Tenga en cuenta: si está utilizando una versión anterior de OS X, le recomendamos que actualice a la última versión de macOS para disfrutar de una mayor seguridad y confiabilidad. Requisitos del servidor de juegos: Procesador

Enlaces relacionados:

<http://ticketguatemala.com/?p=15936> <https://thenationalcolleges.org/autodesk-autocad-crack-descarga-gratis-3/> <https://annearundelthrives.com/wp-content/uploads/2022/06/savrowi.pdf> <https://www.yflyer.org/advert/autocad-crack-descargar-mas-reciente/> <https://sandylaneestatebeachclub.com/wp-content/uploads/2022/06/laqugon.pdf> <http://aocuoieva.com/autocad-2023-24-2-crack-version-completa-de-keygen-gratis-actualizado-2022/> <https://www.repaintitalia.it/autocad-crack-descargar-actualizado-2022/> [https://www.beliveu.com/upload/files/2022/06/J3IENwcbmLzCY7QFek9C\\_21\\_b57123dc59b6df271e06d6e6760d5ef2\\_file.pd](https://www.beliveu.com/upload/files/2022/06/J3IENwcbmLzCY7QFek9C_21_b57123dc59b6df271e06d6e6760d5ef2_file.pdf) [f](https://www.beliveu.com/upload/files/2022/06/J3IENwcbmLzCY7QFek9C_21_b57123dc59b6df271e06d6e6760d5ef2_file.pdf) <https://marketstory360.com/news/33863/autodesk-autocad-crack-for-pc-marzo-2022/> <http://ubipharma.pt/?p=28331> <https://ethandesu.com/wp-content/uploads/2022/06/AutoCAD-53.pdf> <http://saturdaysstyle.com/?p=3556> <https://katrinsteck.de/autocad-20-1-crack/> <https://turn-key.consulting/2022/06/21/autocad-crack-codigo-de-registro-win-mac/> <https://muehlenbar.de/autodesk-autocad-23-1-crack-win-mac/> <http://www.pickrecruit.com/autodesk-autocad-crack-descargar-3264bit/> <https://arteshantalnails.com/2022/06/21/autocad-crack-for-pc/> <https://nylynn.com/wp-content/uploads/2022/06/quitfabr.pdf>

<https://www.spasvseyarusi.ru/advert/autocad-descargar/>

<http://www.landtitle.info/autocad-2020-23-1-crack-con-llave-gratis-win-mac-actualizado-2022/>